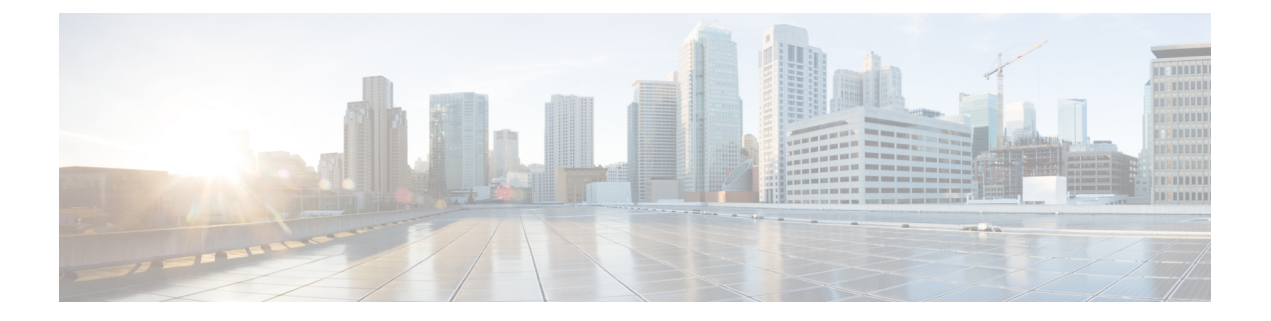

# **Cisco Unity Connection Provisioning Interface (CUPI) API -- User Greetings**

**Links to Other API pages:** Cisco\_Unity\_Connection\_APIs

• [Greetings](#page-0-0) API, on page 1

## <span id="page-0-0"></span>**Greetings API**

The following URI can be used to view the user template object ID:

GET https://<connection-server>/vmrest/users/<user-objectid>

From the above URI, get the call handler object ID:

GET https://<connection-server>/vmrest/handlers/callhandlers/<CallhandlerObjectId>

The following URI can be used to view the greetings:

GET https://<connection-server>/vmrest/handlers/callhandlers/<CallhandlerObjectId>/greetings

The following URI can be used to view the alternate greeting:

https://<connection-server>/vmrest/handlers/callhandlers/<CallhandlerObjectId>/greetings/Alternate

The following URI can be used to view the busy greeting:

GET

GET

https://<connection-server>/vmrest/handlers/callhandlers/<CallhandlerObjectId>/greetings/Busy

The following URI can be used to view the error greeting:

GET

https://<connection-server>/vmrest/handlers/callhandlers/<CallhandlerObjectId>/greetings/Error

The following URI can be used to view the closed greeting:

GET

https://<connection-server>/vmrest/handlers/callhandlers/<CallhandlerObjectId>/greetings/Off%20Hours

The following URI can be used to view the standard greeting:

GET

https://<connection-server>/vmrest/handlers/callhandlers/<CallhandlerObjectId>/greetings/Standard

The following URI can be used to view the holiday greeting:

GET https://<connection-server>/vmrest/callhandlers/<CallhandlerObjectId>/greetings/Holiday

### **Updating Fields of Greeting**

PUT

https://<connection-server>/vmrest/handlers/callhandlers/<CallhandlerObjectId>/greetings/Alternate

#### Request Body: Enable greeting

```
<Greeting>
 <EnableTransfer>true</EnableTransfer>
</Greeting>
```
The following is the response from the \*PUT\* request to enable greeting and the actual response will depend upon the information given by you:

Response Code: 204

Request Body: enable with no end date

```
<Greeting>
 <EnableTransfer>true</EnableTransfer>
 <TimeExpires></TimeExpires>
</Greeting>
```
The following is the response from the \*PUT\* request to enable with no end date and the actual response will depend upon the information given by you:

```
Response Code: 204
```
Request Body: enable until

```
<Greeting>
 <EnableTransfer>true</EnableTransfer>
  <TimeExpires>2014-12-31 05:30:00.000</TimeExpires>
</Greeting>
```
The following is the response from the \*PUT\* request to enable until and the actual response will depend upon the information given by you:

```
Response Code: 204
```
Request Body: edit caller hears

```
<Greeting>
 <PlayWhat>2</PlayWhat>
 <PlayRecordMessagePrompt>true</PlayRecordMessagePrompt>
</Greeting>
```
The following is the response from the \*PUT\* request to edit caller hears and the actual response will depend upon the information given by you:

Response Code: 204

Request Body: enable ignore caller inputs

```
<Greeting>
 <IgnoreDigits>true</IgnoreDigits>
</Greeting>
```
The following is the response from the \*PUT\* request to enable ignore caller inputs and the actual response will depend upon the information given by you:

Response Code: 204

Request Body: enable allow transfers to numbers not associated with users or call handlers

```
<Greeting>
 <IgnoreDigits>false</IgnoreDigits>
  <EnableTransfer>true</EnableTransfer>
</Greeting>
```
The following is the response from the \*PUT\* request to enable allow transfers to numbers not associated with users or call handlers and the actual response will depend upon the information given by you:

Response Code: 204

#### **JSON Example**

{

```
PUT
https://<connection-server>/vmrest/handlers/callhandlers/<CallhandlerObjectId>/greetings/Alternate
Accept: application/json
Content-type: application/json
Connection: keep-alive
```
"EnableTransfer":"true","IgnoreDigits":"false" }

The following is the response from the above \*PUT\* request and the actual response will depend upon the information given by you:

```
Response Code: 204
```
#### **Explanation of Data Fields**

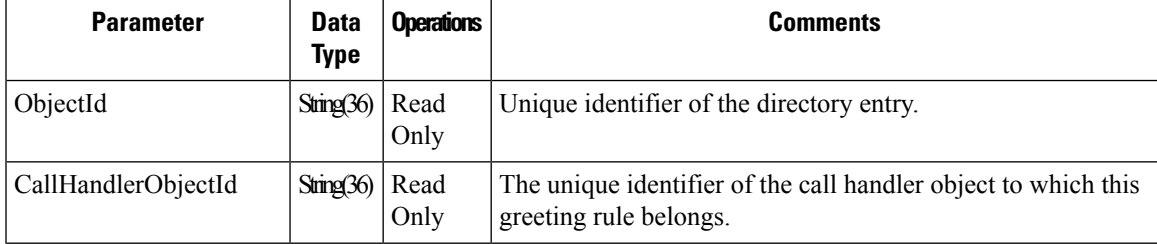

I

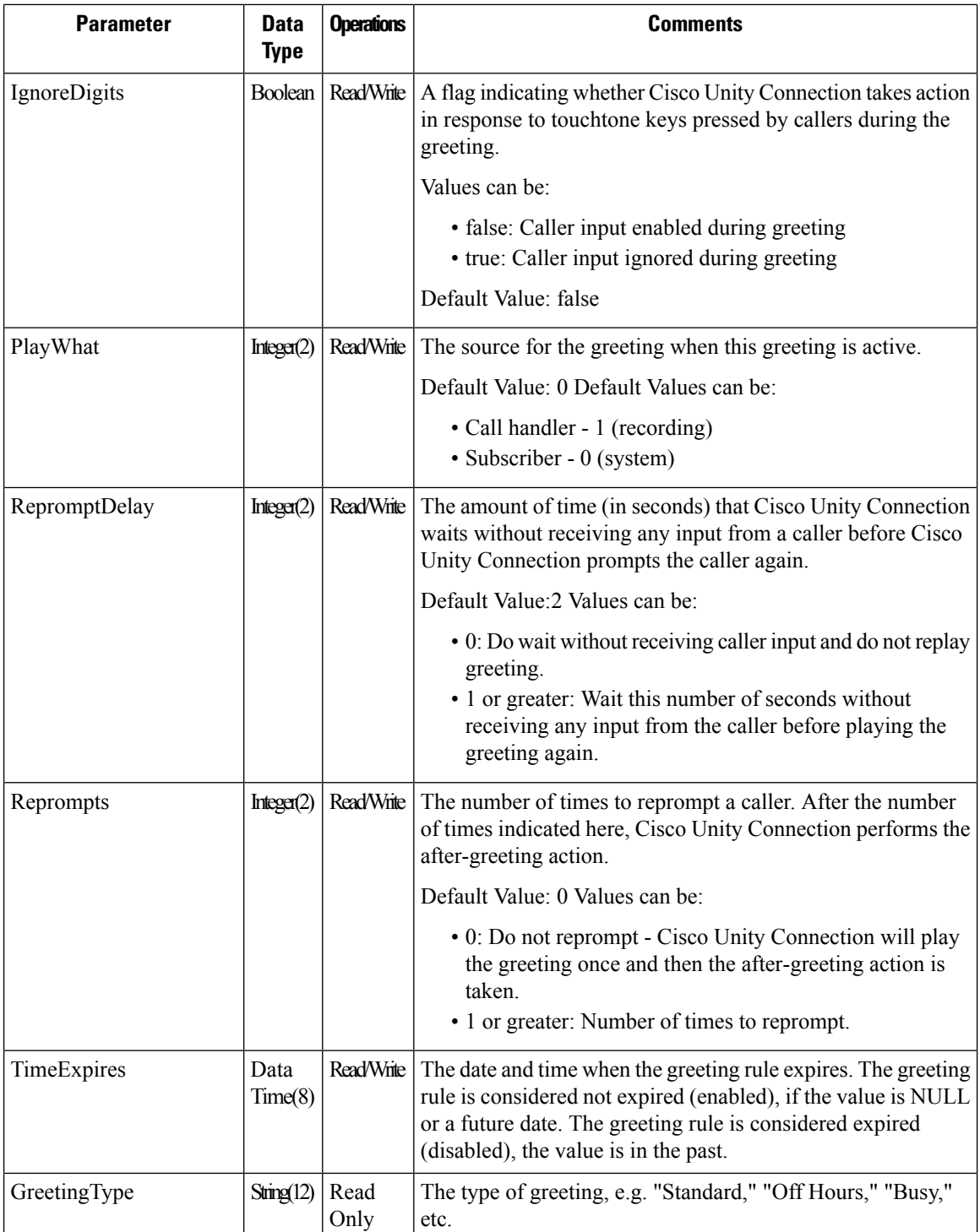

 $\mathbf l$ 

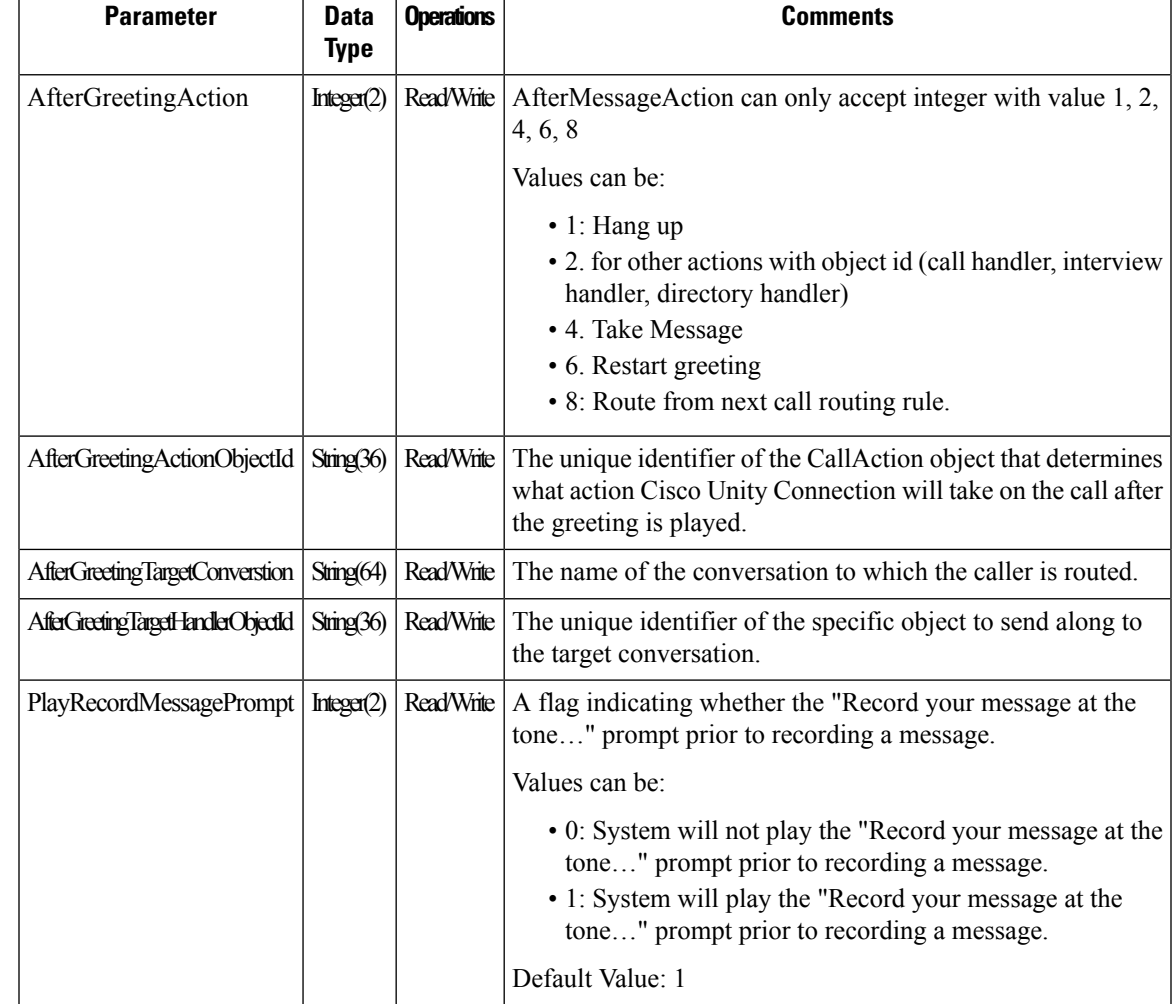

 $\mathbf I$ 

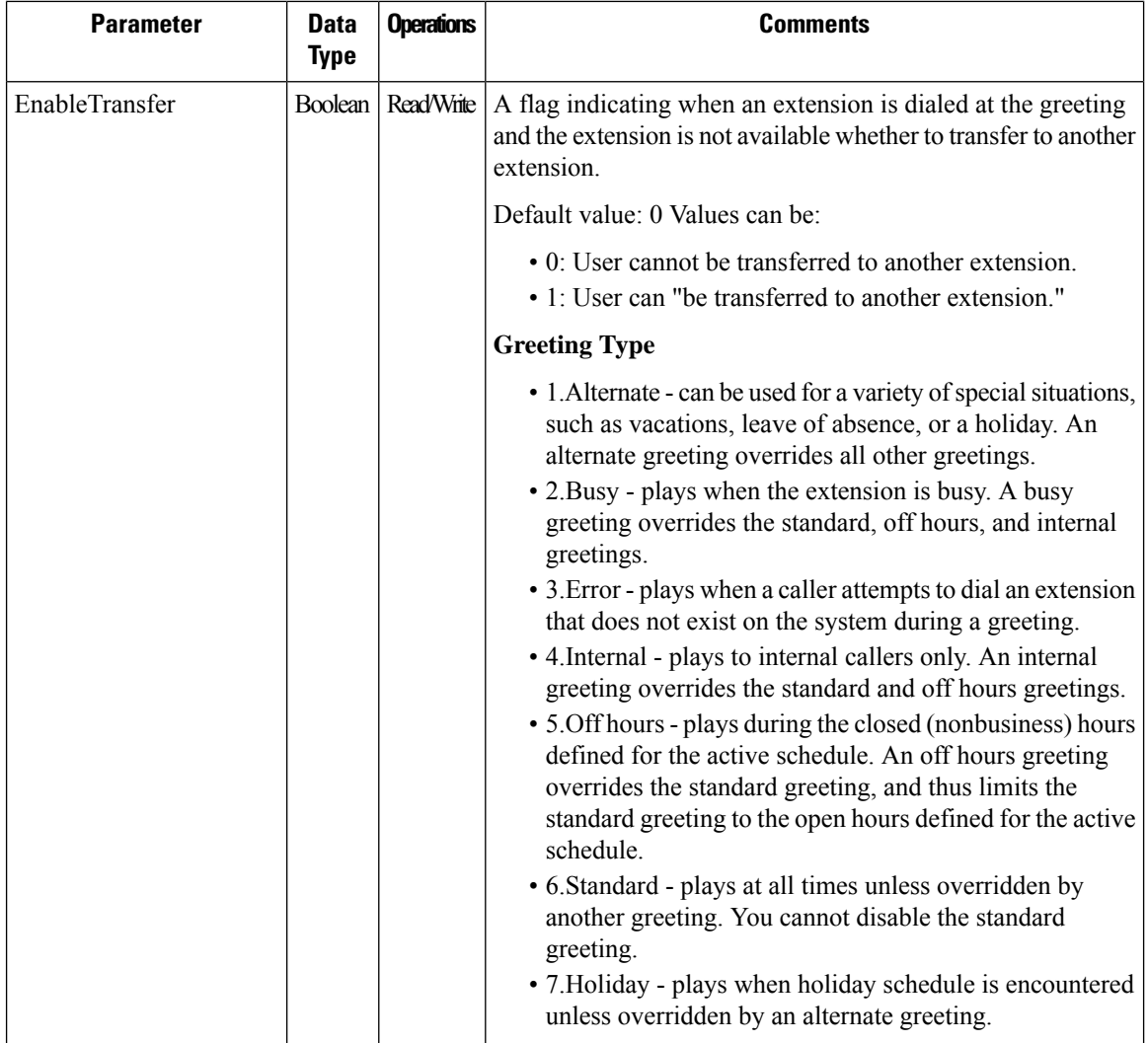